**Adobe Photoshop 2021 Keygen Crack Setup Free PC/Windows 2022**

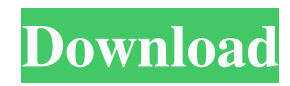

**Adobe Photoshop 2021 Crack Download**

## Tip In order to quickly save an image when you're working on the active layer, press Ctrl+S ( $\#$ -S). Or, select File→Save and then make sure the file

## **Adobe Photoshop 2021 Crack**

But even the most beginner Photoshop users need to edit their images from time to time. So here are some of the best Photoshop editing tutorials for beginners. They are for both basic and advanced techniques. WEEKLY: 12 Most Used Photoshop CS6 Plug-ins If you are new to Adobe Photoshop you should absolutely consider investing in the Photoshop plug-ins. Photoshop Plug-ins enable to do a few tasks that are easier with Photoshop plug-ins, but not with Photoshop. Photoshop plug-ins save us a lot of time and let you do more with less effort. We usually find them useful in our daily work. Here are my top 12 most used plug-ins: 1. Hari Dass Kapoor – Metamorph. If you have Photoshop CC or Photoshop CS6 you probably already use this Photoshop plug-in. It allows you to edit or change colors in images in one way or another, it allows you to transform different layers to each other and it allows you to do some advanced things with your images in one go, like resizing and adding borders. The price is a little bit high, but this is the best Photoshop plug-in. 2. Tom Price - Photoshop Color Picker If you want to select a specific color in your image, you can use this Photoshop plug-in. It allows you to select a specific color from your image and make adjustments to other parts of the image with it. It's pretty simple to use, but you should be very careful when selecting colors with it. Some colors are just not suitable for other things and it will produce undesired effects. 3. Tom Price - Eff. This Photoshop plug-in allows you to simplify your workflow by generating and using a white base for the whole image. You can even use your own base if you want. The white base is automatically applied to the photo and only needs to be moved and adjusted to apply to the other parts of the image. 4. Quark Xpress – Adjustment Layer You can use this Photoshop plug-in to simplify your workflow by creating a new layer and applying an adjustment layer to it. You can then edit the new layer and use it to change an unwanted color, tone or specific type of effect in your image. 5. Hari Dass Kapoor – a681f4349e

**Adobe Photoshop 2021 Serial Number Full Torrent Free Download**

Q: Searching for a string in a cell with multiples lines, VBA I'm trying to search for a given string in a whole cell but i have to do it in a big column that contains multiple lines. This works to search for a given string in a single line: Sub seprate(stringToSeparate As String, workingText As String, \_ workingSheet As Worksheet) Set aRange = range(workingSheet.Cells(1, 1), workingSheet.Cells(1, 1)) For Each cell In aRange If cell.Value = stringToSeparate Then MsgBox cell.Offset $(0, 1)$  End If Next cell End Sub But when i added the function for searching through multiple lines it doesn't work. I'm not sure if the for each loop is wrong or the NotInstr function. Function findInCell(stringToFind As String, workingRange As Range) As Boolean If Len(stringToFind) = 0 Then findInCell = True Else Dim txt As String, n As Long For  $n = 1$  To Len(workingRange.Text) txt = vbNullString If Trim(workingRange.Text) vbNullString Then If InStr(1, workingRange.Text, stringToFind, vbTextCompare) > 0 Then txt = workingRange.Text findInCell = True Exit Function End If End If

## **What's New in the?**

/\* \* Copyright (c) 2018, Oracle and/or its affiliates. All rights reserved. \* DO NOT ALTER OR REMOVE COPYRIGHT NOTICES OR THIS FILE HEADER. \* \* This code is free software; you can redistribute it and/or modify it \* under the terms of the GNU General Public License version 2 only, as \* published by the Free Software Foundation. Oracle designates this \* particular file as subject to the "Classpath" exception as provided \* by Oracle in the LICENSE file that accompanied this code. \* \* This code is distributed in the hope that it will be useful, but WITHOUT \* ANY WARRANTY; without even the implied warranty of MERCHANTABILITY or \* FITNESS FOR A PARTICULAR PURPOSE. See the GNU General Public License \* version 2 for more details (a copy is included in the LICENSE file that \* accompanied this code). \* \* You should have received a copy of the GNU General Public License version \* 2 along with this work; if not, write to the Free Software Foundation, \* Inc., 51 Franklin St, Fifth Floor, Boston, MA 02110-1301 USA. \* \* Please contact Oracle, 500 Oracle Parkway, Redwood Shores, CA 94065 USA \* or visit www.oracle.com if you need additional information or have any \* questions. \*/ package sun.security.rsa; import java.io.IOException; import java.io.InputStream; import java.util.Arrays; import java.util.Collections; import java.util.HashMap; import java.util.Map; /\*\* \* Parses a RSA PKCS#1 (2.1.1) RSAPKCS1 signature in PKCS#1 \* format. \* \* @since 1.8 \*/ public final class Pkcs1SignatureParser extends SignatureParser  $\{$  // Block type of RSA PKCS#1  $(2.1.1)$  RSAPKCS1 signature format public static final int BLOCK\_TYPE = 1; private final int signatureLength; private int sigHash; private Map hashMap = new HashMap();

**System Requirements:**

Minimum: OS: Windows XP, Vista, 7, 8, 10 Windows XP, Vista, 7, 8, 10 Processor: 2 GHz 2 GHz Memory: 1 GB RAM 1 GB RAM Graphics: DirectX 9.0-compatible graphics card DirectX 9.0-compatible graphics card Hard Drive: 1 GB available space Recommended: 2 GHz Memory: 2 GB RAM

<https://www.marocjobs.org/photoshop-2021-version-22-4-3-keygen-crack-setup-free-download-for-pc-latest/> <http://adomemorial.com/2022/07/01/photoshop-2022-keygen-generator-download-updated-2022/> <http://berlin-property-partner.com/?p=27224> <https://coda-ir.org/photoshop-2022-crack-activation-code-for-pc/> <http://steamworksedmonton.com/adobe-photoshop-2022-activation-2022-2/> <https://mycancerwiki.org/index.php/2022/06/30/photoshop-cc-2015-version-17-hacked-free-latest-2022-2/> <https://zeecanine.com/photoshop-2021-version-22-3-crack-keygen-with-serial-number-2022-latest/> <https://www.sitedirectory.biz/photoshop-2022-version-23-2-keygen-free> [https://www.jatjagran.com/wp-content/uploads/Adobe\\_Photoshop\\_CC\\_License\\_Code\\_\\_Keygen\\_Free\\_Download\\_Updated.pdf](https://www.jatjagran.com/wp-content/uploads/Adobe_Photoshop_CC_License_Code__Keygen_Free_Download_Updated.pdf) <https://arlingtonliquorpackagestore.com/photoshop-2022-version-23-4-1-nulled-free-download/> [https://navbizservices.com/wp-content/uploads/2022/06/Adobe\\_Photoshop\\_2021\\_keygen\\_generator\\_\\_X64.pdf](https://navbizservices.com/wp-content/uploads/2022/06/Adobe_Photoshop_2021_keygen_generator__X64.pdf) <https://atompublishing.info/photoshop-cc-2015-keygen-generator-free-download-mac-win-latest-2022/> [https://www.spanko.net/upload/files/2022/07/edRvL2O4ae28A7cPShYB\\_01\\_7b4ef124ab83a9f32ebd6dfd7d44ecdf\\_file.pdf](https://www.spanko.net/upload/files/2022/07/edRvL2O4ae28A7cPShYB_01_7b4ef124ab83a9f32ebd6dfd7d44ecdf_file.pdf) <http://mandarininfo.com/?p=23336> [https://loskutbox.ru/wp-content/uploads/2022/07/Photoshop\\_2021\\_Version\\_224.pdf](https://loskutbox.ru/wp-content/uploads/2022/07/Photoshop_2021_Version_224.pdf) [https://lll.dlxyjf.com/upload/files/2022/07/QxS5srXvzKkobYwrNPTa\\_01\\_a2deead82c8ef75b9fa4ab4ed6e2788c\\_file.pdf](https://lll.dlxyjf.com/upload/files/2022/07/QxS5srXvzKkobYwrNPTa_01_a2deead82c8ef75b9fa4ab4ed6e2788c_file.pdf) [https://www.top1imports.com/wp-content/uploads/2022/07/Photoshop\\_2021\\_KeyGenerator\\_\\_Free\\_Download.pdf](https://www.top1imports.com/wp-content/uploads/2022/07/Photoshop_2021_KeyGenerator__Free_Download.pdf) <https://pionerossuites.com/adobe-photoshop-2021-version-22-1-1-keygen-crack-setup-activation-download-updated-2022/> <http://www.studiofratini.com/adobe-photoshop-2021-version-22-5-2022/> <https://discoverlosgatos.com/photoshop-2022-version-23-0-1-keygen-exe-with-registration-code-free-download-mac-win/>